## **5 Discovery using ODBC SQL queries**

## **Overview**

This type of low-level [discovery](https://www.zabbix.com/documentation/3.4/manual/discovery/low_level_discovery) is done using SQL queries, whose results get automatically transformed into a JSON object suitable for low-level discovery.

## **Item key**

SQL queries are performed using a "Database monitor" item type. Therefore, most of the instructions on [ODBC monitoring](https://www.zabbix.com/documentation/3.4/manual/config/items/itemtypes/odbc_checks) page apply in order to get a working "Database monitor" discovery rule, the only difference being that a

db.odbc.discovery[<description>,<dsn>]

key should be used instead of "db.odbc.select[<description>,<dsn>]".

Discovery using SQL queries is supported since Zabbix server/proxy 3.0.

As a practical example to illustrate how the SQL query is transformed into JSON, let us consider lowlevel discovery of Zabbix proxies by performing an ODBC query on Zabbix database. This is useful for automatic creation of "zabbix[proxy,<name>,lastaccess]" [internal items](https://www.zabbix.com/documentation/3.4/manual/config/items/itemtypes/internal) to monitor which proxies are alive.

Let us start with discovery rule configuration:

Last update: 2019/01/28 manual:discovery:low\_level\_discovery:sql\_queries https://www.zabbix.com/documentation/3.4/manual/discovery/low\_level\_discovery/sql\_queries 14:50

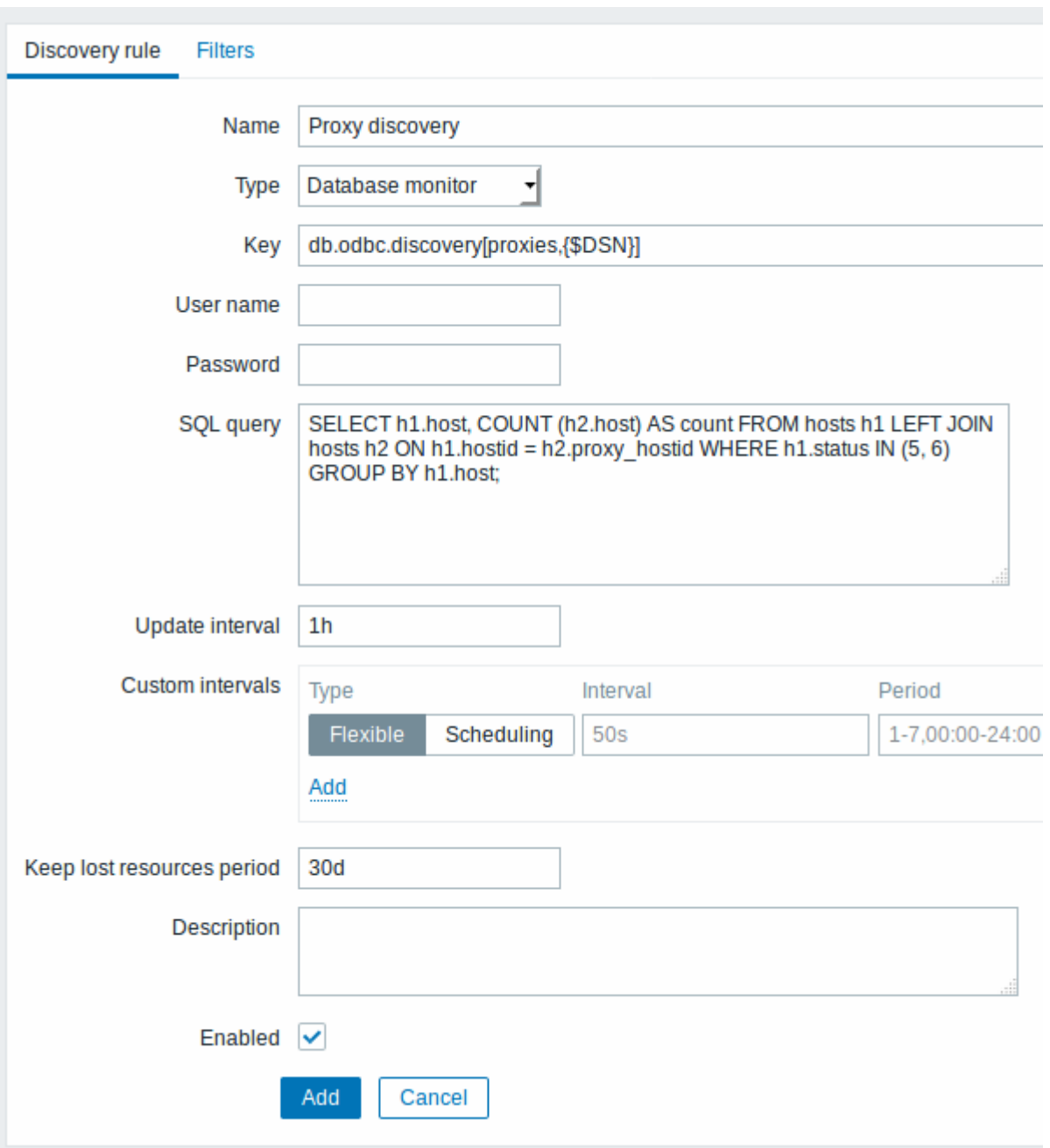

Here, the following direct query on Zabbix database is used to select all Zabbix proxies, together with the number of hosts they are monitoring. The number of hosts can be used, for instance, to filter out empty proxies:

```
mysql> SELECT h1.host, COUNT(h2.host) AS count FROM hosts h1 LEFT JOIN hosts
h2 ON h1.hostid = h2.proxy_hostid WHERE h1.status IN (5, 6) GROUP BY
h1.host;
+---------+-------+
| host | count |
+---------+-------+
| Japan 1 | 5 |
| Japan 2 | 12 |
| Latvia | 3 |
+---------+-------+
```

```
3 rows in set (0.01 sec)
```
By the internal workings of "db.odbc.discovery[]" item, the result of this query gets automatically transformed into the following JSON:

```
{
   "data": [
 {
            "{#HOST}": "Japan 1",
            "{#COUNT}": "5"
        },
 {
            "{#HOST}": "Japan 2",
            "{#COUNT}": "12"
        },
 {
            "{#HOST}": "Latvia",
            "{#COUNT}": "3"
 }
 ]
}
```
It can be seen that column names become macro names and selected rows become the values of these macros.

If it is not obvious how a column name would be transformed into a macro name, it is suggested to use column aliases like "COUNT(h2.host) AS count" in the example above.

In case a column name cannot be converted into a valid macro name, the discovery rule becomes not supported, with the error message detailing the offending column number. If additional help is desired, the obtained column names are provided under DebugLevel=4 in Zabbix server log file:

```
$ grep db.odbc.discovery /tmp/zabbix_server.log
 ...
 23876:20150114:153410.856 In db_odbc_discovery() query:'SELECT h1.host,
C<sup>OUNT(h2.host)</sub> FROM hosts h1 LEFT JOIN hosts h2 ON h1.hostid =</sup>
h2.proxy hostid WHERE h1.status IN (5, 6) GROUP BY h1.host;'
 23876:20150114:153410.860 db_odbc_discovery() column[1]:'host'
 23876:20150114:153410.860 db_odbc_discovery() column[2]:'COUNT(h2.host)'
 23876:20150114:153410.860 End of db_odbc_discovery():NOTSUPPORTED
 23876:20150114:153410.860 Item [Zabbix
server:db.odbc.discovery[proxies,{$DSN}]] error: Cannot convert column #2
name to macro.
```
Now that we understand how a SQL query is transformed into a JSON object, we can use {#HOST} macro in item prototypes:

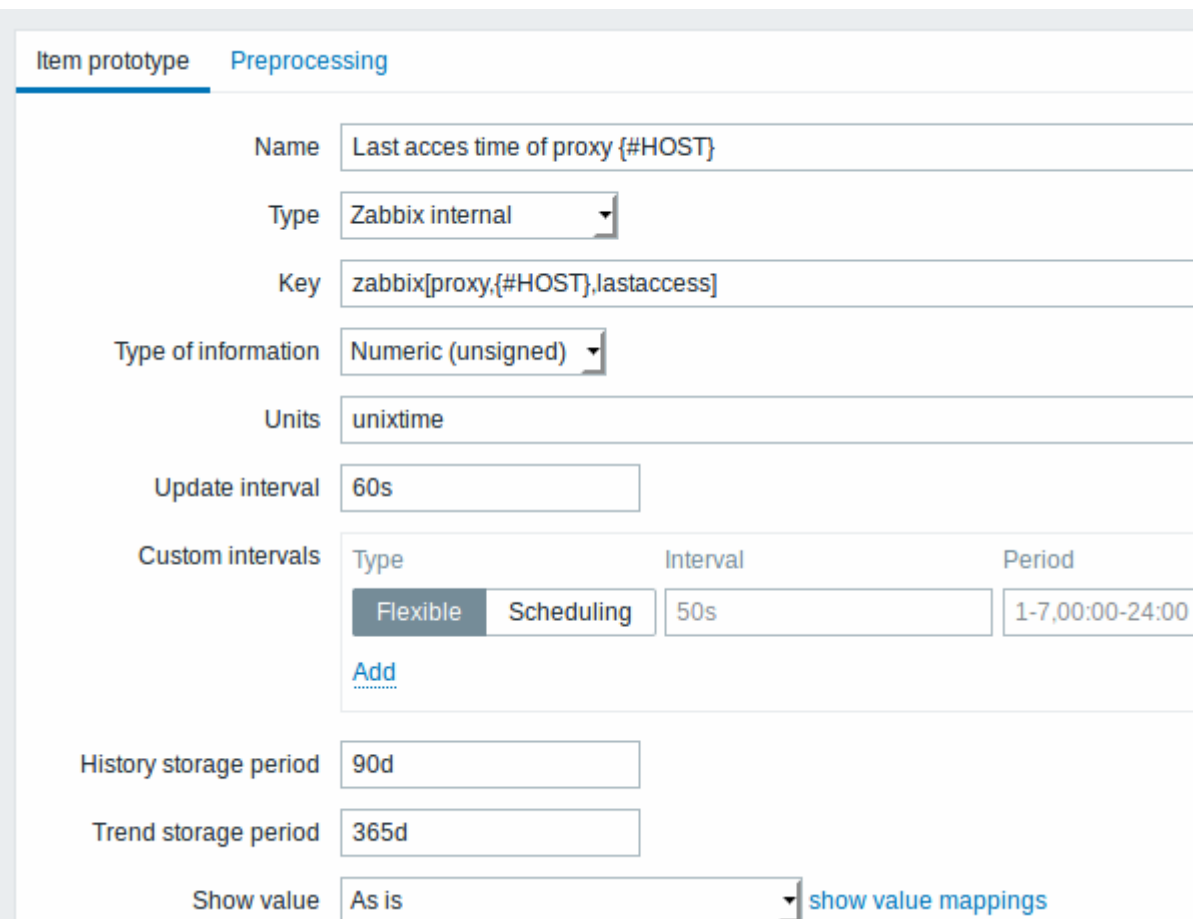

Once discovery is performed, an item will be created for each proxy:

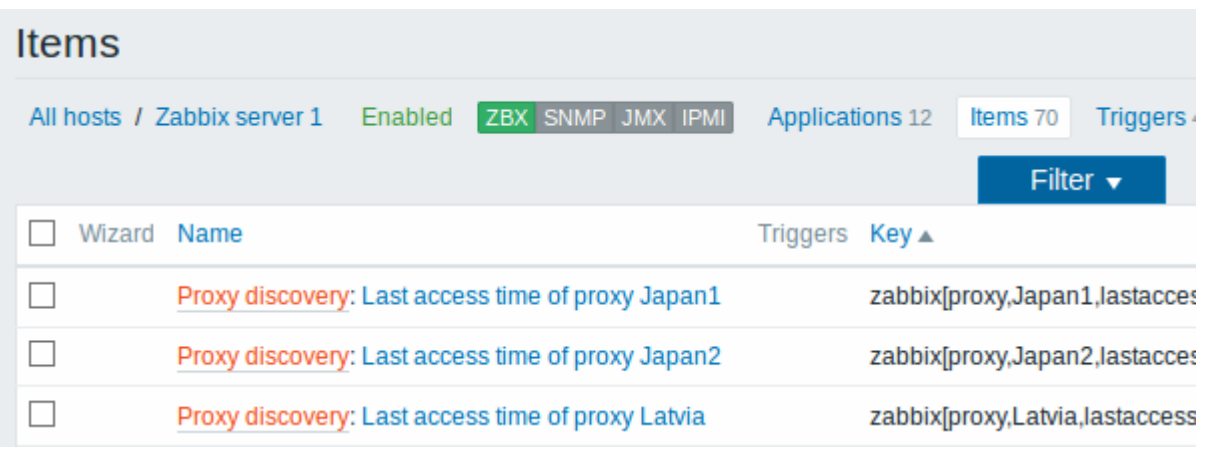

From: <https://www.zabbix.com/documentation/3.4/>- **Zabbix Documentation 3.4** Permanent link: **[https://www.zabbix.com/documentation/3.4/manual/discovery/low\\_level\\_discovery/sql\\_queries](https://www.zabbix.com/documentation/3.4/manual/discovery/low_level_discovery/sql_queries)** Last update: **2019/01/28 14:50**